### **UCLA STAT 13**

Introduction to Statistical Methods for the Life and Health Sciences

•Instructor: Ivo Dinov,

Asst. Prof. of Statistics and Neurology

• Teaching Assistants: Chris Barr & Ming Zheng

University of California, Los Angeles, Fall 2004 http://www.stat.ucla.edu/~dinov/courses\_students.html

STAT 13. UCLA. Ivo Dinov

Slide

### **Chapter 11: Tables of Counts**

We discussed means and mean differences in Ch. 10 and developed a statistical toolbox for analyzing quantitative variables.

Now we want to develop a similar approach for analyzing qualitative variables.

Table-of-measurements  $\rightarrow$  tables-of-counts;

Means

→ proportions

T/F-tests for inference on qualitative variables →

Chi-square  $(\chi^2)$  tests for <u>categorical</u> data.

CLA. Ivo Dinov

....

### **Chapter 11: Tables of Counts**

- One-dimensional tables and goodness of fit
- ●Two-way tables of counts
  Chi-square test of homogeneity
  Chi-square test of independence
  2 by 2 tables
- •The perils of collapsing tables

T 13. UCLA, Ivo Dinov

# 

### 1-dimensional tables cont.

### expected cell count = total × specified cell probability

The T and F statistics are used for inference about quantitative variables.  $\chi^2$  statistics is used for analysis of categorical data.

- When  $H_0$  gives the probabilities of landing in each cell completely (no parameters to be estimated),  $P(\text{cell}_1)=p_1$ ,  $P(\text{cell}_2)=p_2$ , ...,  $P(\text{cell}_1)=p_1$ , and  $\Sigma p_k=1$ .
- Thus, having J-1 probabilities fixed determines the last probability.

df = number of categories - 1

Slide 5 STAT 13 UCLA Iva Dinas

### Chi-Square Test - goodness of fit test

• The Chi-square test statistic  $(\chi^2)$  has observed value

$$x_0^2 = \sum_{\text{all cells in the table}} \frac{\text{(observed - expected)}^2}{\text{expected}}$$

• The *P*-value for the test is

P – value =  $pr(X^2 \ge x_0^2)$  where  $X^2$  ~ Chi - square(df)

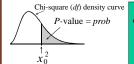

To test a null-hypothesis, H<sub>0</sub>, we compare the observed counts in the table to the expected (theoretical) counts. For this reason this test is called a goodness-of-fit test – observed/expected count fit.

Slide 6 STAT 13, UCLA, Ivo Dinov

### Example of 1D table - Three blood types

### TABLE 11.1.1 Proportions of Three Blood Types

|                     | A     | AB    | В     | Total |
|---------------------|-------|-------|-------|-------|
| No. Observed        | 39    | 70    | 42    | 151   |
| Proportion Observed | 0.258 | 0.464 | 0.278 | 1.000 |

Slide 7 STAT 13, UCLA, Ivo Dinov

### Example of 1D table - rolling a single die TABLE 11.1.2 210 Rolls of a Die Outcome Total 37 26 43 38 26 40 210 Proportion 0.124 0.176 0.124 0.205 1.000 Why aren't these probabilities all equal?!? Are they supposed to? What are the expected probabilities (1/6)? $\chi^2$ statistics is $x_0=7.54$ , df=5, P-value=0.18

# Exit poll – sampling voters as they leave polling booths. Exit polls of 10,000 voters.

(a) Table of exit-poll sample and population Age distributions

|                                   | Age group |       |       |     |       |
|-----------------------------------|-----------|-------|-------|-----|-------|
|                                   | 18-29     | 30-44 | 45-59 | 60+ | Total |
| Sample: (Percentages)             | 13        | 29    | 30    | 28  | 100   |
| <b>Population</b> : (Percentages) | 22        | 32    | 24    | 22  | 100   |

Are there differences between the population age groups and the exit-poll sample age groups? Younger voter <u>underrepresented</u> voters.

Younger voter <u>underrepresented</u> voters. Real differences or just due to sampling variation?

Slide 9 STAT 13, UCLA, Ivo Dinov

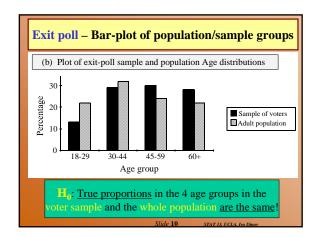

### Exit poll - Bar-plot of population/sample groups

(c) Table of observed and expected counts

|                |       | Α     | ge group |      |        |
|----------------|-------|-------|----------|------|--------|
|                | 18-29 | 30-44 | 45-59    | 60+  | Total  |
| Observed count | 1300  | 2900  | 3000     | 2800 | 10,000 |
| Expected count | 2200  | 3200  | 2400     | 2200 | 10,000 |

(Note: Counts approximate due to the rounding of percentages in the report.)

Figure 11.1.1 Comparing the age distributions for voters and the population.

$$H_0$$
:  $p_{18-29} = 0.22$ ;  $p_{30-34} = 0.32$ ;  $p_{45-59} = 0.32$ ;  $p_{60+} = 0.32$ ;

Slide 11 STAT 13 UCLA Ivo Dinov

### Exit poll – Bar-plot of population/sample groups

$$x_0^2 = \sum_{\substack{\text{all cells in the table}}} \frac{\text{(observed-expected)}^2}{\text{expected}} = 709.94$$

df = number of groups -1 = 4 -1 = 3

P-value = 0.000, very small, indicating extremely strong evidence against the null-hypothesis. The 95% CI for each age groups are:

[12.3:13.7]; [28.1:30.0]; [29.1:30.9]; [27.1:28.9]

Slide 12 STAT 13, UCLA, Ivo Dinox

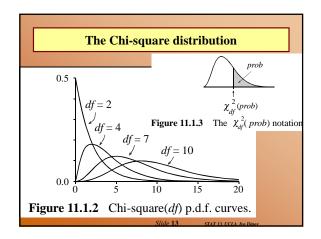

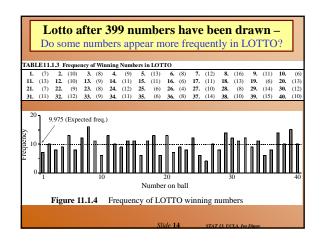

### Lotto after 399 numbers have been drawn -

Do some numbers appear more frequently in LOTTO?

Number-range: [1:40]

Number of balls selected at each draw: 7

Number of samples: 57

Total number of balls selected: 57\*7=399,

Expected value of each number: 399/40 = 9.975

Observed  $\chi^2$  statistics is  $x_0=30.97$ 

df=40-1=39

P-value = 0.817

Conclusion: No evidence for departure from the null hypothesis.

Slide 15 STAT 13, UCLA, Ivo Dinov

### Review

- 1. The test statistic for the Chi-square test compares observed and expected frequencies. In what sense are the *expected* frequencies expected? (Expected frequencies are the frequencies expected in H<sub>0</sub> were true.)
- 2. What shape does the Chi-square distribution generally have? What happens to its shape as the degrees of freedom increase? (Skewed unimodal, becomes symmetric and Normal approximates it well for large df.)
- 3. What values of the Chi-square test statistic (large or small) provide evidence against the null hypothesis? Why? (Large values, since P-value is small. See density curve.)

Slide 16 STAT 13 UCIA Ivo Dinov

### Review

- 4. For one-dimensional tables, how do you compute the degrees of freedom *df*? (df=number of cells/groups-1.)
- 5. Do the expected counts have to be whole numbers? (No, expected counts = number of samples x cell-probability.)

Slide 17 STAT 13 UCLA Iva Dinav

## Two-way tables

Suppose we have two (or more) qualitative variables, that we use to classify individuals/units/subjects into groups/classes.

Example, 400 patients with malignant melanoma (type of skin cancer) are cross-classified by TYPE (malignant-cell-type) and SITE (focal-location).

4x3 table (4-rows, types and 3 columns, sites).

Questions: What's the most common type of cancer?

What locations are mostly effected?

B UCLA Iva Dinav Slid

### Melanoma by Site and Type, e.g., 4.6.2 TABLE 11.2.1 Four hundred Melanoma Patients by Type and Site SITE Head and Extremities Row totals Type neck Trunk Hutchinson's M elanomic Freckle 22 2 10 34 Superficial Spreading M elanoma 16 54 115 185 Nodular 19 33 73 125 Indeterminate 17 56 Column Totals 68 106 226 400 Source: Roberts et al. [1981]

|                                                                        | 1                                    | SITE                                                |                            |                         | _                       |                         |                         |
|------------------------------------------------------------------------|--------------------------------------|-----------------------------------------------------|----------------------------|-------------------------|-------------------------|-------------------------|-------------------------|
| Type                                                                   | Head and                             | -                                                   | Extremities                | Row totals              | Pro                     | portion                 | s of                    |
| Hutchinson's<br>Melanomic Freckle<br>Superficial Spreading<br>Melanoma | 22<br>16                             | 2 54                                                | 10<br>115                  | 34<br>185               |                         | 400 patiery = count/    |                         |
| Nodular                                                                | 19                                   | 33                                                  | 73                         | 125                     |                         |                         |                         |
| Indeterminate                                                          | 11                                   | 17                                                  | 28                         | 56                      |                         |                         |                         |
| Column Totals                                                          | 68                                   | 106                                                 | 226                        | 400                     |                         |                         |                         |
|                                                                        |                                      |                                                     |                            |                         | SITE                    |                         |                         |
|                                                                        |                                      |                                                     |                            | Head and                | SILE                    |                         |                         |
|                                                                        | Туј                                  | ne e                                                |                            | Head and<br>neck        | Trunk                   | Extremities             | Row total               |
|                                                                        |                                      | e<br>chinson                                        | 's                         |                         |                         | Extremities             | Row total               |
|                                                                        | Hut                                  |                                                     |                            |                         |                         | Extremities 0.025       | Row total               |
|                                                                        | Hut<br>Me                            | chinson<br>lanomic                                  |                            | neck                    | Trunk                   |                         |                         |
|                                                                        | Hut<br>M e<br>Sup                    | chinson<br>lanomic                                  | Freckle                    | neck                    | Trunk                   |                         |                         |
|                                                                        | Hut<br>Me<br>Sup<br>Me               | chinson<br>lanomic<br>erficial                      | Freckle                    | neck<br>0.055           | Trunk 0.005             | 0.025                   | 0.085                   |
|                                                                        | Hut<br>Me<br>Sup<br>Me<br>Noo        | chinson<br>lanomic<br>erficial l<br>lanoma          | Freckle<br>Spreading       | 0.055<br>0.040          | Trunk 0.005 0.135       | 0.025<br>0.288          | 0.085                   |
|                                                                        | Hut<br>Me<br>Sup<br>Me<br>Noo<br>Ind | chinson<br>lanomic<br>erficial l<br>lanoma<br>lular | Freckle<br>Spreading<br>te | 0.055<br>0.040<br>0.048 | Trunk 0.005 0.135 0.083 | 0.025<br>0.288<br>0.183 | 0.085<br>0.463<br>0.313 |

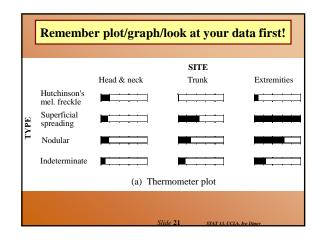

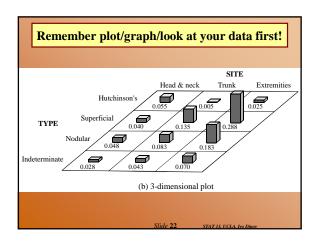

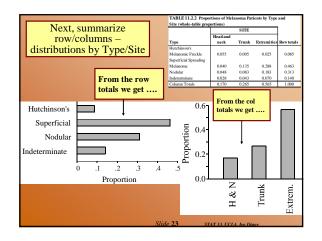

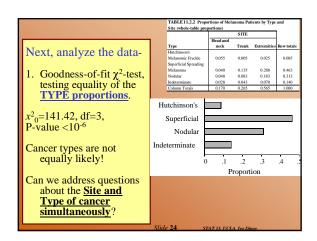

| TABLI      | E11.2.3 |              | ole - Bloo   | • •      |            |          |       |
|------------|---------|--------------|--------------|----------|------------|----------|-------|
|            |         |              | PHENOTYF     | E        |            |          | =     |
| REGIO      | N       | A            | В            | 0        | AB         | Total    |       |
| Nithsda    | le      | 98           | 35           | 115      | 5          | 253      |       |
| Cree       |         | 38           | 9            | 79       | 6          | 132      |       |
| Rhinns     |         | 36           | 9            | 47       | 7          | 99       |       |
| Total      |         | 172          | 53           | 241      | 18         | 484      |       |
| TABLE 11.2 | 4 ABO   | Distribution | s from Three | Areas (R | ow prop    | ortions) |       |
|            |         |              | PHENOTYP     | E        |            |          |       |
| REGION     |         | A            | В            | О        |            | AB       | Total |
| Nithsdale  |         | 0.39         | 0.14         | 0.45     |            | 0.02     | 1.00  |
| Cree       |         | 0.29         | 0.07         | 0.60     |            | 0.05     | 1.00  |
| Rhinns     |         | 0.36         | 0.09         | 0.47     |            | 0.07     | 1.00  |
|            |         |              | Slide 25     | OW.      | T 13. UCLA |          |       |

# Blood contains genetic info that can help determine if populations in some Geo-regions have different racial origins from those in other regions. This is blood donor data from SW Scotland, Mitchell, 1976. Data (obs. study) is classified using the ABO type system in a 3x4 table (region/phenotype). Q: Are there regional differences in the phenotype structure? Assume: random sample from real population, w.r.t. the ABO blood type.

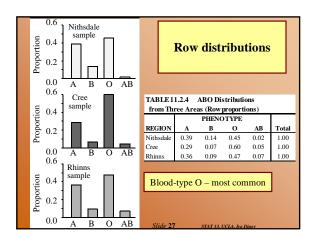

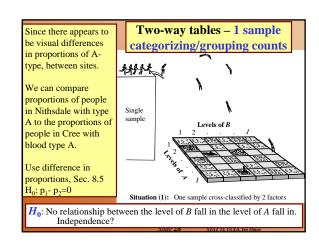

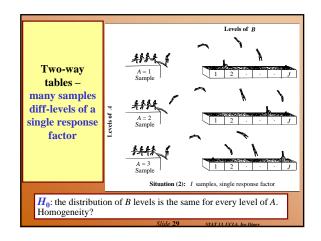

|                    |           | Nota                      | tion |           |    |          |         |
|--------------------|-----------|---------------------------|------|-----------|----|----------|---------|
|                    |           |                           |      |           |    |          |         |
| TABLE 11.2.5 Gene  |           | for a Two-<br>Level of Fa |      |           | ì. |          |         |
| Factor/Attribute A | 1         | 2                         |      | j         |    |          | Total   |
| 1                  | O 11      | O 12                      |      | $O_{1_j}$ |    | $O_{1j}$ | $R_I$   |
| 2                  | O 21      | O 22                      |      | $O_{2_i}$ |    | $O_{2J}$ | $R_2$   |
| •                  |           |                           |      |           |    |          |         |
|                    |           |                           |      |           |    |          |         |
|                    |           |                           |      |           |    |          |         |
| i                  | $O_{i1}$  | $O_{i^2}$                 |      | $O_{ij}$  |    | $O_{iJ}$ | $R_{i}$ |
|                    |           |                           |      |           |    |          |         |
| •                  |           |                           |      |           |    |          |         |
|                    |           |                           |      |           |    |          |         |
| I                  | $O_{I^1}$ | $O_{I^2}$                 |      | $O_{I_i}$ |    | $O_{IJ}$ | $R_I$   |
| Total              | $C_1$     | C 2                       |      | C ,       |    | С,       | n       |

### **Chi-Square Test**

(for either homogeneity or independence between attributes/factors A and B in a 2-way table)

• The Chi-square test statistic has observed value

$$x_0^2 = \sum_{\text{all cells in the table}} \frac{\text{(observed-expected)}^2}{\text{expected}} = \sum_{i,j} \frac{(O_{ij} - \hat{E}_{ij})^2}{\hat{E}_{ij}}$$

$$\hat{E}_{ij} = \frac{R_i C_j}{n} = \frac{i \text{ th row total} \times j \text{ th col total}}{\text{grand total}}$$

and 
$$df = (I-1)(J-1)$$

• The *P*-value for the test is

P - value =  $pr(X^2 \ge x_0^2)$  where  $X^2$  ~ Chi - square(df)

|             | Chi-Squ  | are Test                 |                               |                                                         |                |
|-------------|----------|--------------------------|-------------------------------|---------------------------------------------------------|----------------|
|             | Expected | counts                   | are print                     | ed below ol                                             | oserved counts |
| Hutchinson  | 1        | ad & N<br>22<br>5.78     | Trunk<br>2<br>9.01            | Extremit<br>10<br>19.21                                 | Total<br>34    |
| Superficial | 2        | 16<br>31.45              | 54<br>49.03                   | 115<br>104.53                                           | 185            |
| Nodular     | 3        |                          | 33<br>33.13                   | 73<br>70.62                                             | 125            |
| Indetermina | ate 4    | 11<br>9.52               | 17<br>14.84                   | 28<br>31.64                                             | 56             |
|             |          | 45.517<br>7.590<br>0.238 | + 0.505<br>+ 0.000<br>+ 0.314 | 226<br>+ 4.416 +<br>+ 1.050 +<br>+ 0.080 +<br>+ 0.419 = | 400            |

### **Comments**

- 5. Suppose that we are interested in comparing row distributions. In what way(s) can we sample to obtain our data? Express in words the null hypothesis tested by the Chi-square test. Repeat for column distributions.
- 6. If we do not want to think in terms of row distributions or column distributions but just want to see whether there is any relationship between the row an individual falls into and the column he or she falls into, express in words the null hypothesis tested by the Chi-square test.

Slide 34 STAT 13 UCLA. Ivo Dinov

Degrees of freedom – since there are n-1 free parameters, for columns and rows, row/column sums must equal 1 (or n)

Chi-square test for a 2 × 2 table: df = 1. In general for IxJ table df = (I-1)\*(J-1)

Slide 36 STAT 13 UCIA Ivo Dinos

# Dangers of collapsing tables -Simpson's paradox

| Nonsmokers |                    |            |           | Smokers        |            |  |
|------------|--------------------|------------|-----------|----------------|------------|--|
|            | Not irradiated     | Irradiated |           | Not irradiated | Irradiated |  |
| No cancer  | 950                | 9000       | No cancer | 5000           | 5          |  |
| Cancer     | 50(5%)             | 1000(10%)  | Cancer    | 5000(50%)      | 95(95%)    |  |
|            | TO A DO T TO 4 4 4 |            |           |                |            |  |

### TABLE 11.3.3 The Collapsed Table

|           | Not irradiated | Irradiated |
|-----------|----------------|------------|
| No cancer | 5950           | 9005       |
| Cancer    | 5050(46%)      | 1095(11%)  |

Collapsing the 3-way table (artificial, on top) to a 2-way table (bottom), w.r.t. smoking factor. Goal to investigate irradiation/cancer relation. It appears as though irradiation decreases the cancer rate ...

lide 37 STAT 13 UCLA Iva Dinav

### **Chapter 11 Summary**

6

### General Ideas about Chi-Square Tests

• The Chi-square test statistic has observed value

$$x_0^2 = \sum_{\text{all cells in the table}} \frac{\text{(observed - expected)}^2}{\text{expected}}$$

• The P-value for the test is

$$P$$
 - value =  $pr(X^2 \ge x_0^2)$  where  $X^2$  ~ Chi - square( $df$ )

Slide 39 STAT 13 UCIA. Ivo Dinos

### Chi-square tests cont.

- Observed refers to the count observed in the cell (i.e. what the data says).
- Expected refers to the count that would be expected if H<sub>0</sub> was true.
- Large values of  $\chi^2$  provide evidence against  $H_0$ . Such values occur when we get observed counts far from what  $H_0$  would lead us to expect.
- The degrees of freedom (df) depend on the dimension(s) of the table and the hypothesis being tested.
- The individual terms in the sum (one for each cell) are called the components of Chi-square. When we have a statistically significant test result, inspecting the large components can lead to insight into how the hypothesis is failing to describe the data.

Slide 40 STAT 13 UCIA. Ivo Dinov

### Warning about Chi-square

- Using the Chi-square distribution as the sampling distribution of X<sup>2</sup> when H<sub>0</sub> is true is a large sample approximation.
- Where expected counts are small, P-values from the Chisquare distribution begin to become unreliable.
- Our rule is that expected counts should be greater than 1 and 80% of the expected counts should be at least 5.
- If this rule is not satisfied, we can often amalgamate rare categories
  - (i.e. treat two or more similar classes as a single class) in order to increase the expected counts.
- For 2 x 2 tables we use the rule for comparing two proportions.

Slide 41 STAT 13 UCIA Ivo Dinov

### **One-Dimensional Tables**

- A single sample of units or individuals being classified into groups by a single factor (with J levels).
  - We summarize the data using a (1-way) frequency table and plot it using a bar graph.
  - Chi-squared tests are useful when we have a hypothesis defining the values of the set of probabilities (or population proportions) that the data was sampled from.
  - The degrees of freedom is df = J-1
     □ this applies if the set of probabilities is completely specified
     □ if the probabilities are hypothesized to come from a distribution with parameter(s) that must estimated from the data then df = k 1 #estimated parameters

Slide 42 STAT 13 UCLA Ivo Dinov

### One-dimensional tables cont.

- A common hypothesis is that all of the probabilities (respectively population proportions) are identical.
- If the above hypothesis is rejected, we can investigate the nature of the differences by looking at the differences between pairs of proportions.
- When constructing confidence intervals for differences between proportions, use standard errors for single sample and several response categories.

Slide 43 STAT 13 UCLA Ivo Dim

### **Two-Way Tables**

### Chi-Square test

 Whether H<sub>0</sub> specifies equality of row distributions, or equality of column distributions, or independence of row and column classifications, the Chi-square test uses

Expected count in cell(i,j):

$$\hat{E}_{ij} = \frac{R_i C_j}{n} = \frac{i \text{th row total} \times j \text{th col total}}{\text{grand total}}$$
and

df = (I-1)(J-1)

Slide 44 STAT 13, UCLA, Ivo Dinox

### Warning

- Chi-square tests, as described in this book, are only appropriate when the data is collected as a single random sample or when rows (or columns) come from independent random samples.
- Social scientists have often used it on two-way tables constructed using data from complex surveys which employ devices such as cluster sampling.
- The Chi-square test is not appropriate under such circumstances.

Slide 45 STAT 13 UCLA. Ivo Dinos

### Two-way tables cont.

### Two Types of Table

- We distinguished between
  - Situation 1, Single sample cross-classified by two factors
  - and Situation (2), separate samples, each classified according to one response factor (see Fig.11.2.7).

lide 46 STAT 13 UCLA Ivo Dinos

### Row distributions

- Row distributions tell us about the chances that an individual who belongs to a given row will fall into each of the column classes.
- They are estimated by the row proportions of the table (using row totals as denominators).
- They are not meaningful if columns are separate samples.
- When constructing confidence intervals for differences between proportions, proportions from different rows are statistically independent.

Slide 47 STAT 13, UCLA, Ivo Dinov

### **Column Distributions**

- Column distributions tell us about the chances that an individual who belongs to a given column will fall into each of the row classes.
- They are estimated by the column proportions of the table (using column totals as denominators).
- They are not meaningful if rows are separate samples.
- When constructing confidence intervals for differences between proportions, proportions from different columns are statistically independent.

Slide 48 STAT I3 UCLA Ivo Dino

### Whole-table Proportions

- Whole-table proportions are formed using the grand total of the table as the denominator.
- They tell us about the chances of an individual experiencing a given combination of the 2 factors.
- They are only meaningful when we have a single sample cross-classified by two factors.
  - They are not meaningful if rows are separate samples or if columns are separate samples.
- When constructing confidence intervals for differences between proportions, use standard errors for single sample, several response categories.

Slide 49 STAT 13. UCLA, Ivo Dinov